**A Guided Tour** of the **CMarZ Website** 

Nancy Copley Woods Hole Oceanographic Inst.

> Qingdao, China **May 2010**

The Census of Marine Zooplankton website was begun in 2005 and has grown to include 100's of pages covering a broad range of information on the project and resources relating to zooplankton that you may find useful. I'll show you some of the highlights, and I hope that you'll take a few moments later on your own to explore the site more thoroughly.

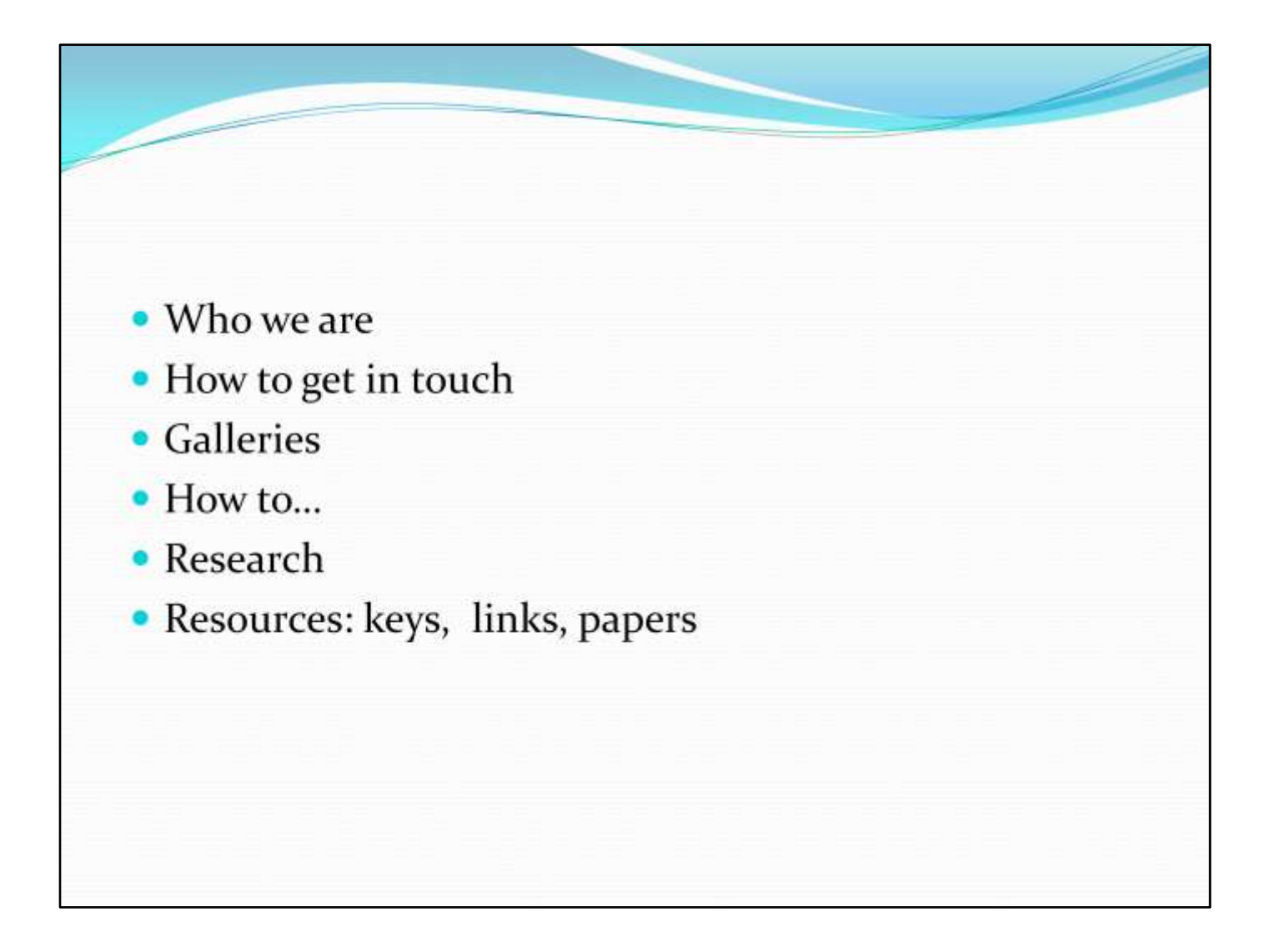

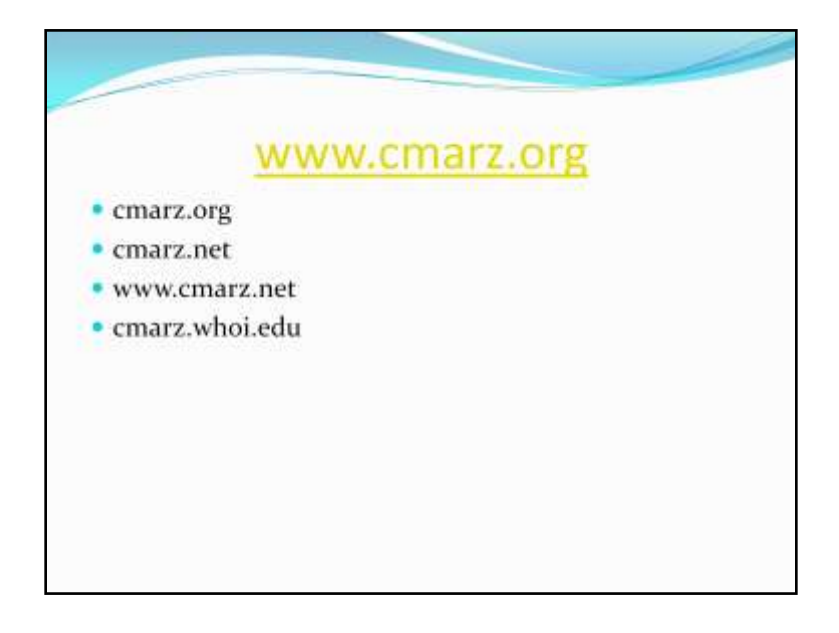

Several variations on the url work.

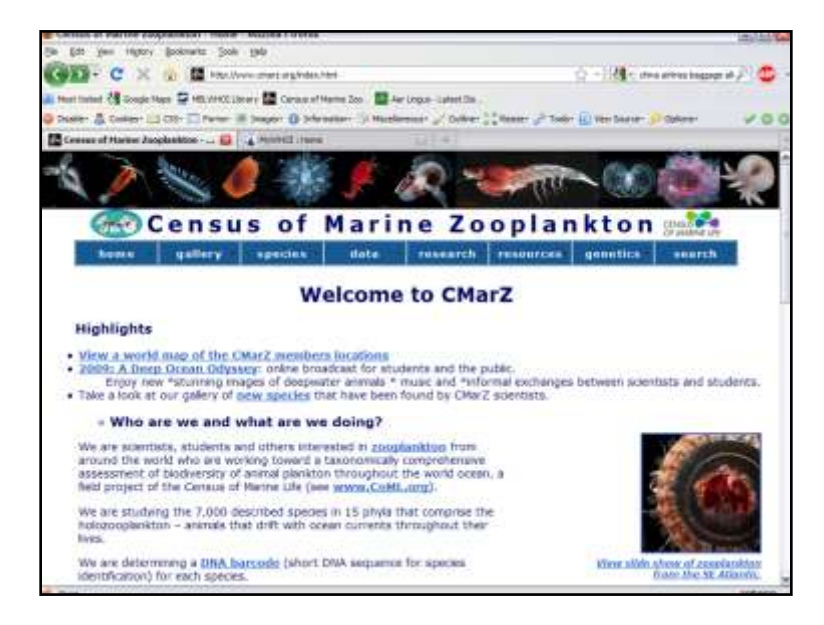

Home page

Highlights section is updated periodically with links to news or information for your attention. Background on the project, goals, organization, quick links to some slide shows.

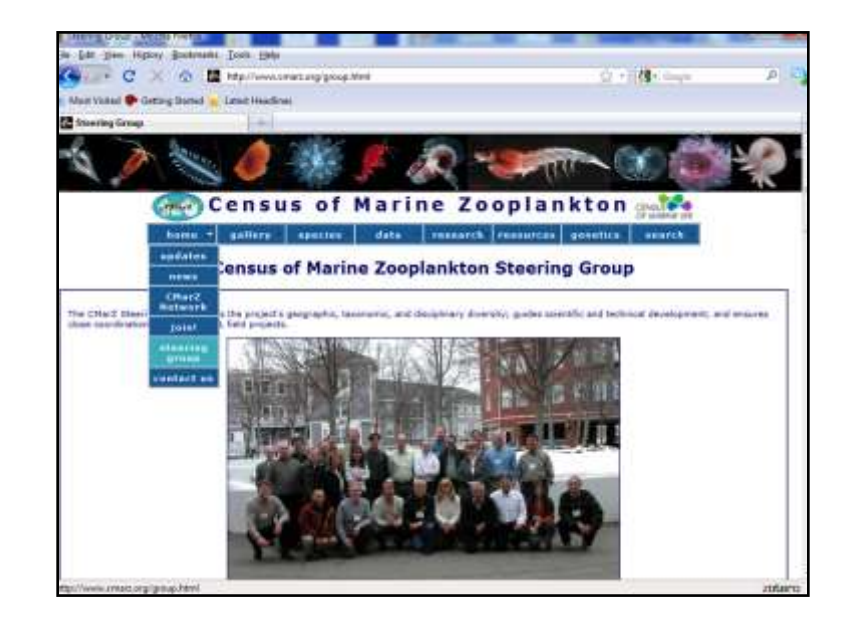

Contact information for the steering group members

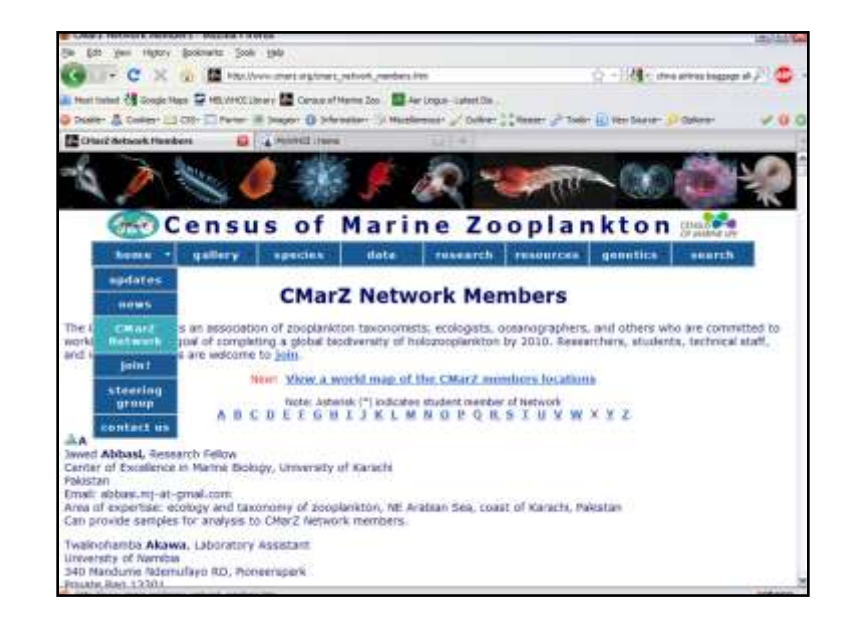

Anyone interested in zooplankton may join the CMarZ Network.

Members are listed here with their contact information and areas of expertise. And if they have samples available to other Network members.

There are currently ~170 members from ~40 countries.

The link takes you to a world map of the distribution of the Members.

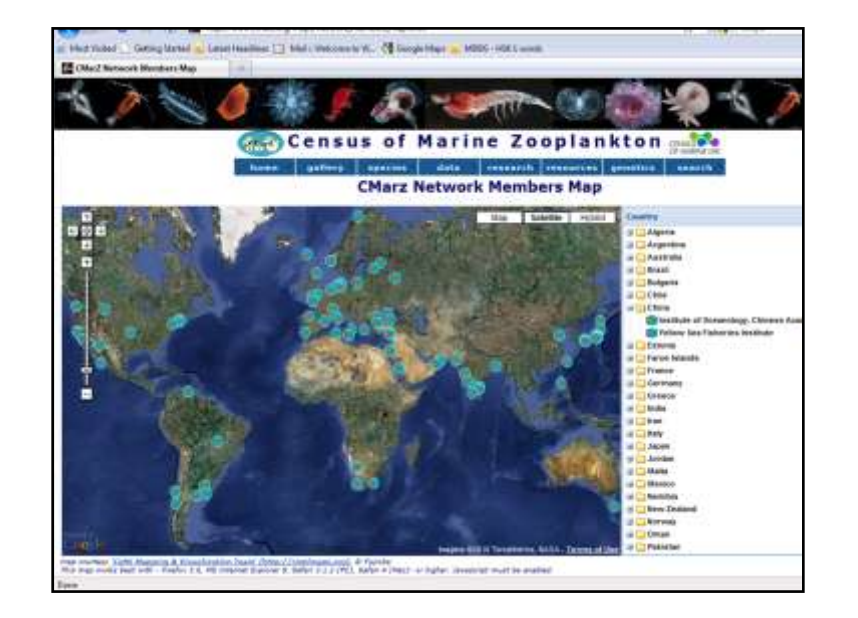

This is a google map, you can zoom in and out;

by selecting a country, a list of institutions drops down.

Clicking on the inst. will bring you to that point on the map and display the member's name and inst. name

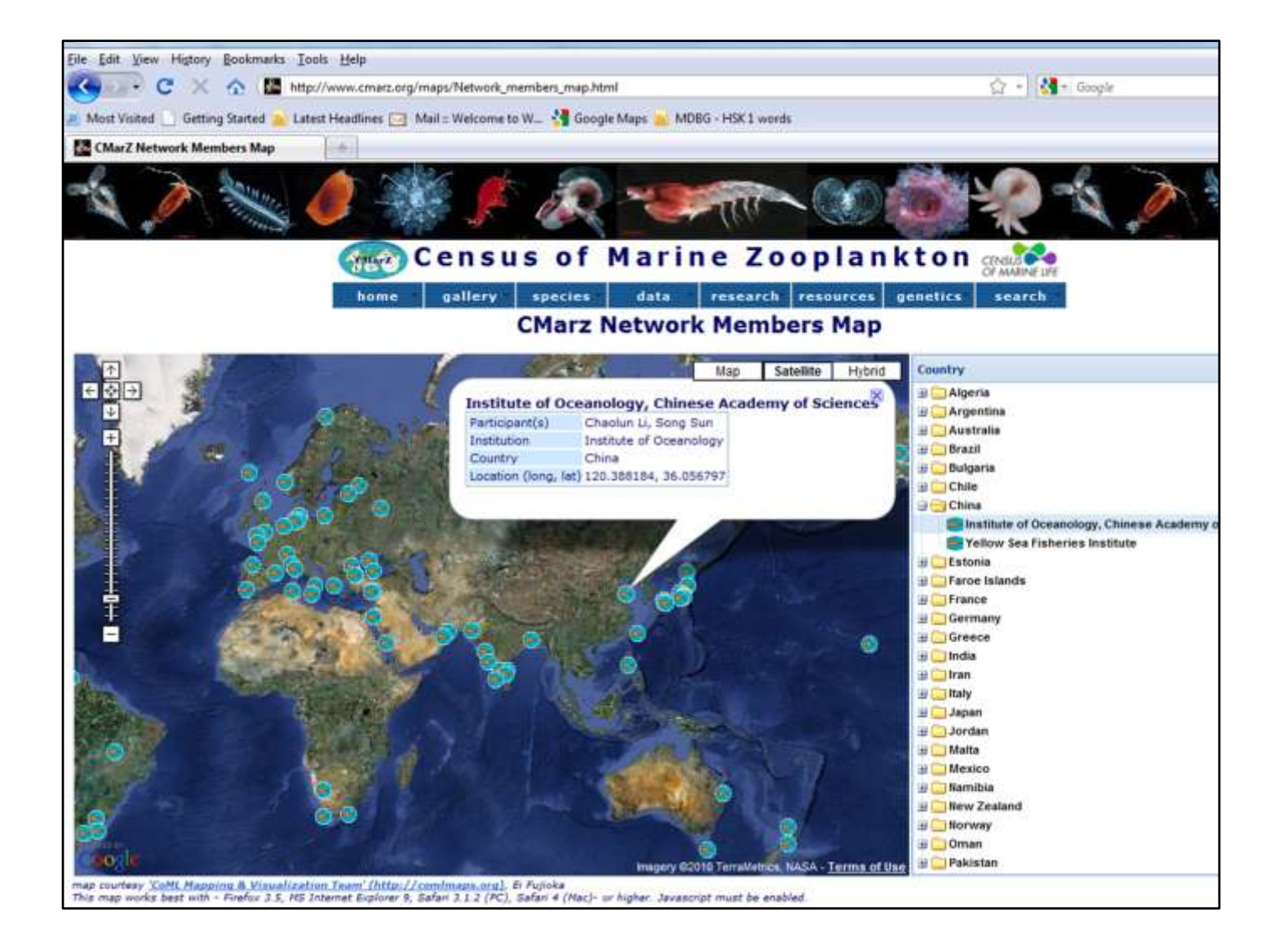

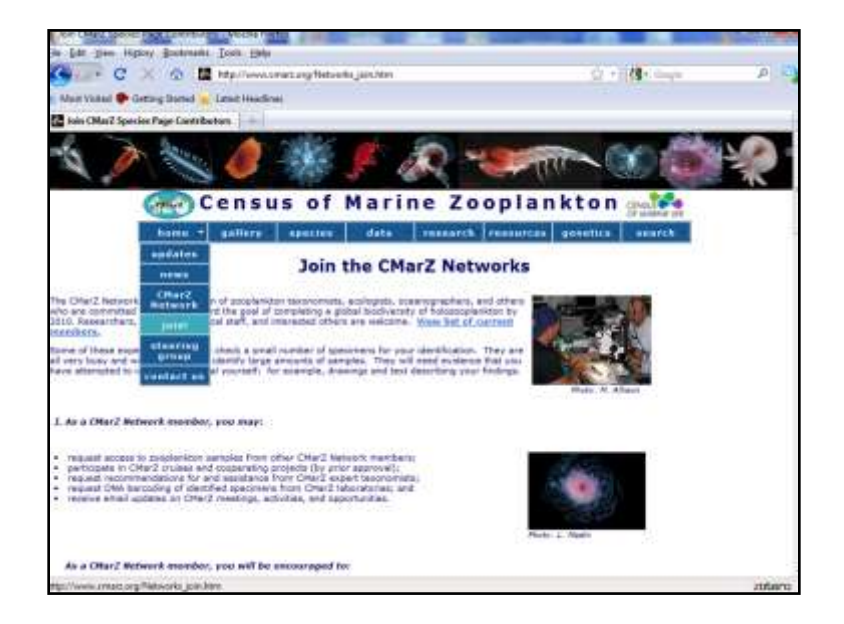

This links to an on-line form for joining the networks:

there are 2 additional groups, the taxonomic experts and species page contributors.

You can join either of these if you fit the description of those groups.

Taxonomic experts may be asked to identify specimens in their area of expertise for other Network members.

Species page contributors help create the species pages, which I'll show you soon.

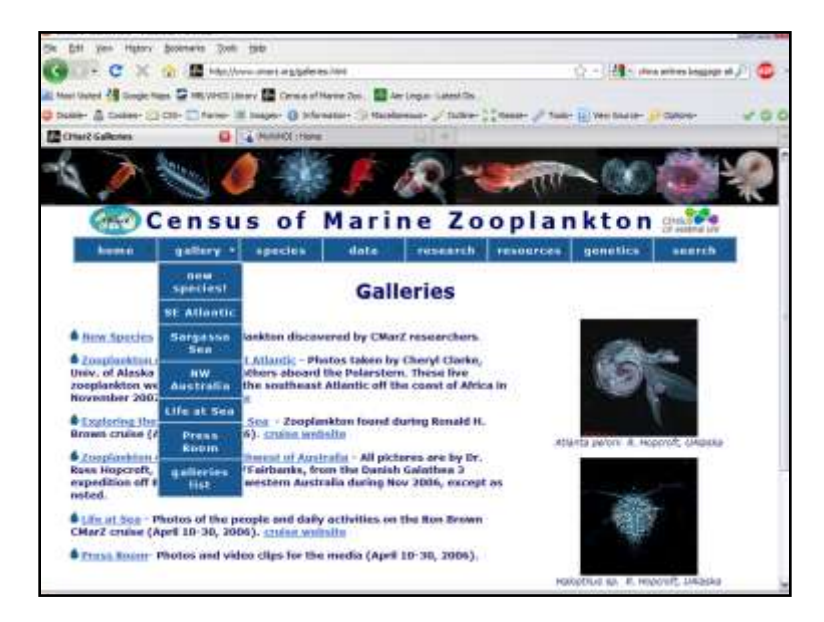

The most popular pages on the website are certainly the photo galleries. Most of the photographs were taken by Russ Hopcroft and Cheryl Clarke-Hopcroft and Larry Madin. These have been the focus of many hundreds of popular articles in print and on the web.

New species gallery – images and links to references of new species

3 sets of live animal imagery from cruises: Atlantic (Sargasso Sea and eastern Atlantic) and off NW Australia

1 set of Life at Sea (Sargasso)

Press room is a subset of the 3 cruise galleries (, organized mostly by taxon)

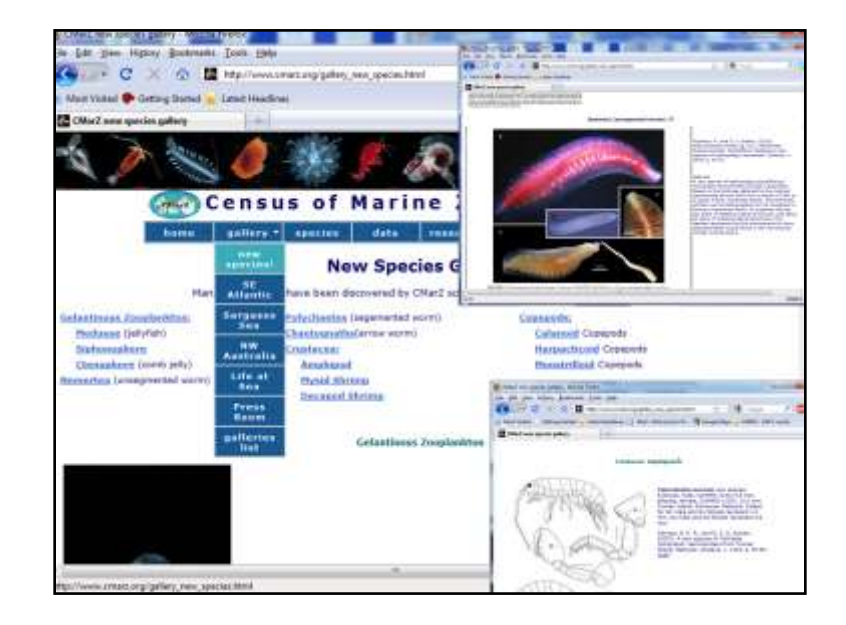

Here's the New Species Gallery. It's organized taxonomically and may have links to pdf's of the original paper.

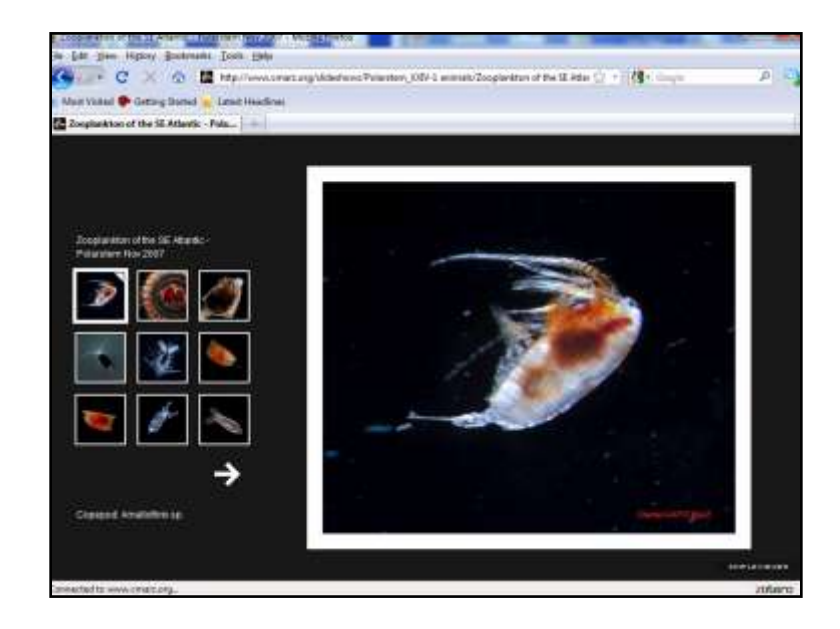

This gallery from the Polarstern cruise in 2007 – the caption for the large images appears below the thumbnails.

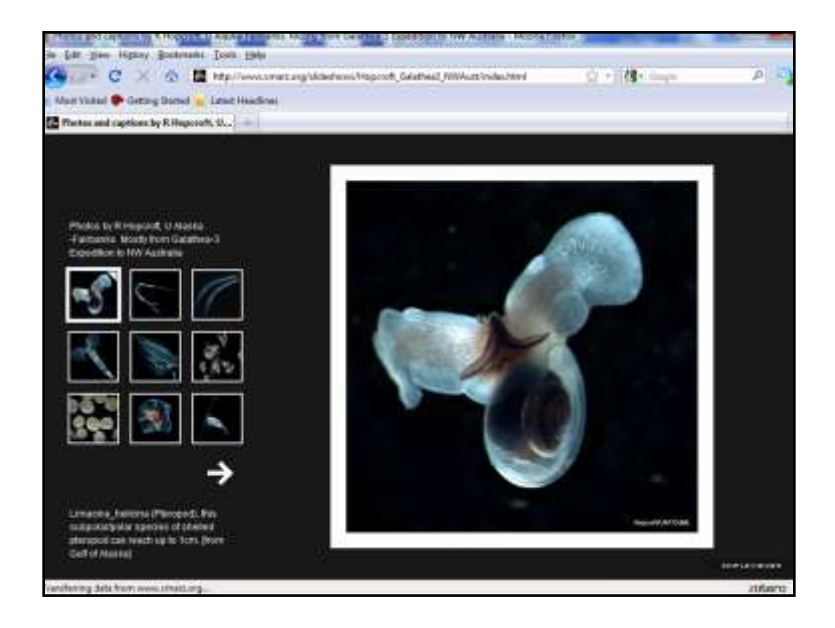

This gallery from the NW Australian Galathea cruise is like the Polarstern one, with captions below the thumbnails.

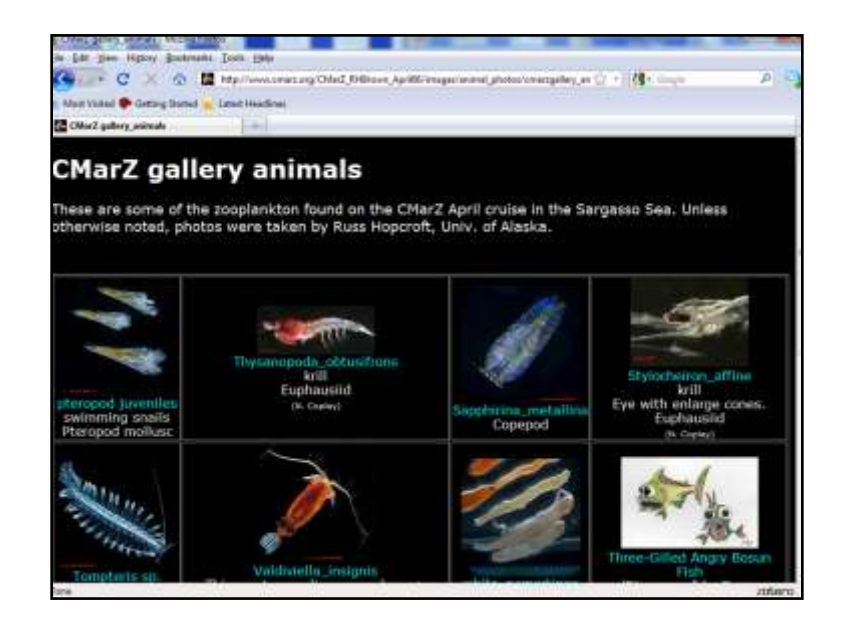

The Sargasso Sea gallery, has a different layout, has many great photos.

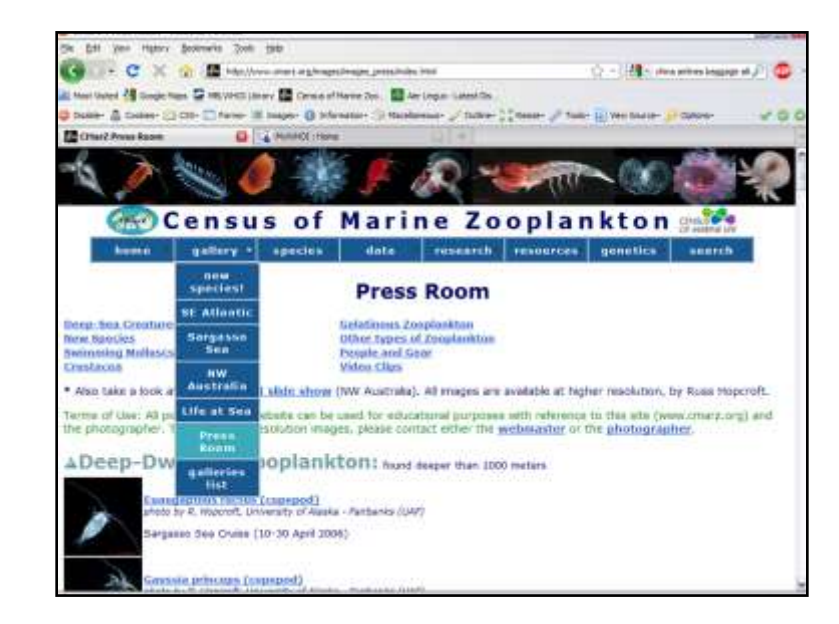

Press Room:

Organized for media outlets, with some popular groupings such as deep-sea and new species and then by type of animal (rather than by cruise). They all have some caption and credit information.

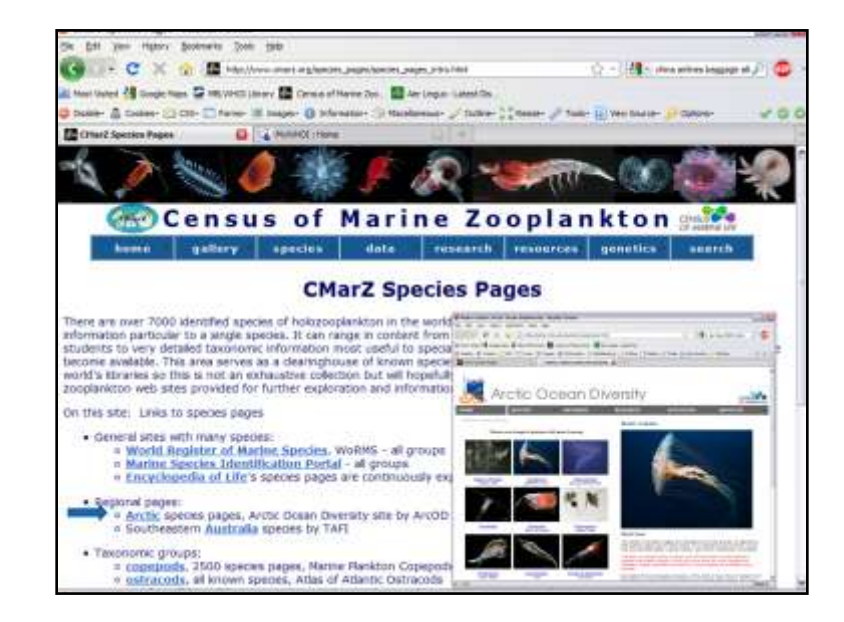

Click on the species tab to go to the species clearinghouse. The first grouping contains sites with many species such as WoRMs, EOL. Next are regional pages – Arctic and SE Australia Third, are sites devoted to particular taxonomic groups

…

Below that are links to other pertinent areas within the CMarZ pages –

tax. tools, references, links to other zoop sites.

and a link to the form to join the Network or become a contributor to species pages.

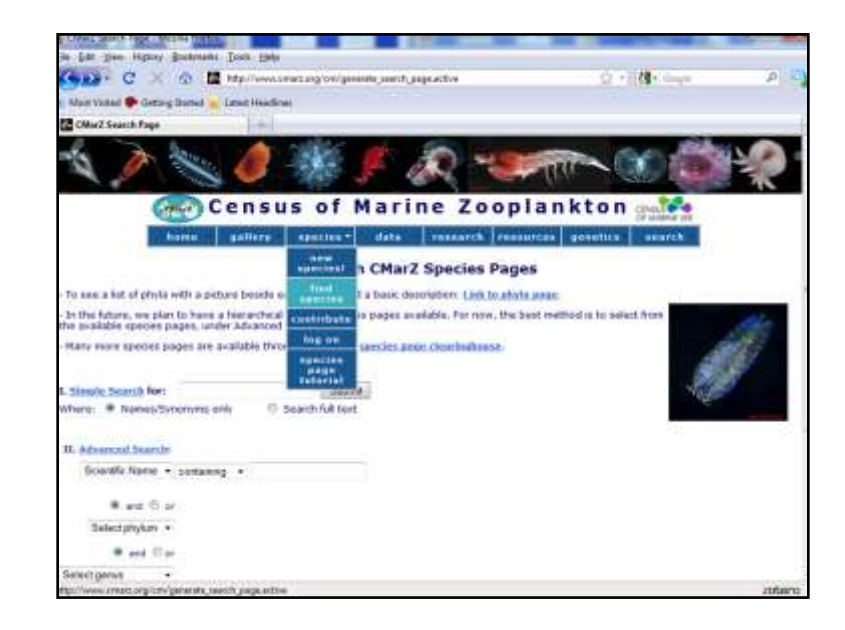

There is more than one way to get to some of the pages, such as the new species gallery. I've built redundancy into the menus for ease of use.

The search species tab allows you to locate species pages within the CMarZ database.

There are several ways to search –

Enter all or part of a name and the Simple search looks in the species name and synonomies.

Advanced search can be by scientific name alone or in combination with the phylum or genus names for species that exist in the db

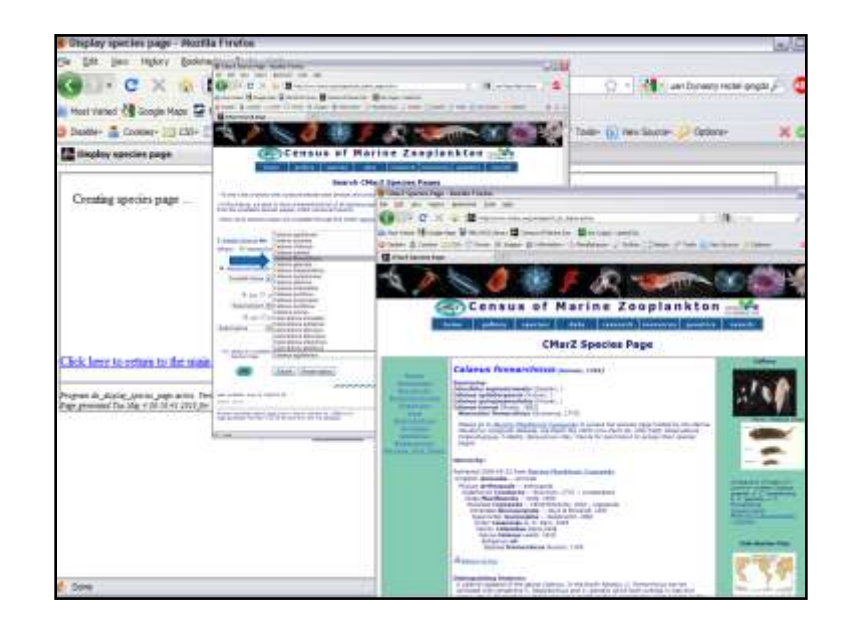

Or you can select from a dropdown list of all species in the db. All the copepod pages are also linked to the "Marine Planktonic Copepod" site by Claude Razouls and Juliana Kouwenberg Observatoire Océanologique de Banyuls Université Pierre et Marie Curie (Paris VI) - CNRS/INSU UMR 7621

Cfin is the most complete page, with images, lots of description, size, distribution, genetics (links to GenBank).

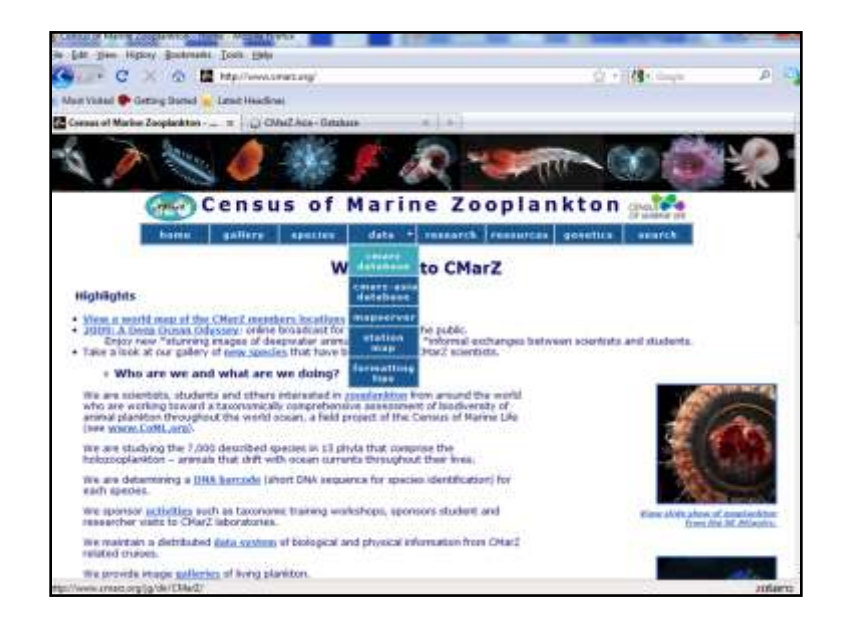

The data tab links to the data served by CMarZ. Dicky will be talking about that next.

The CMarZ-Asia database link, goes to the ORI site.

The mapserver offers another way to visualize the data. Dicky will also be talking about this.

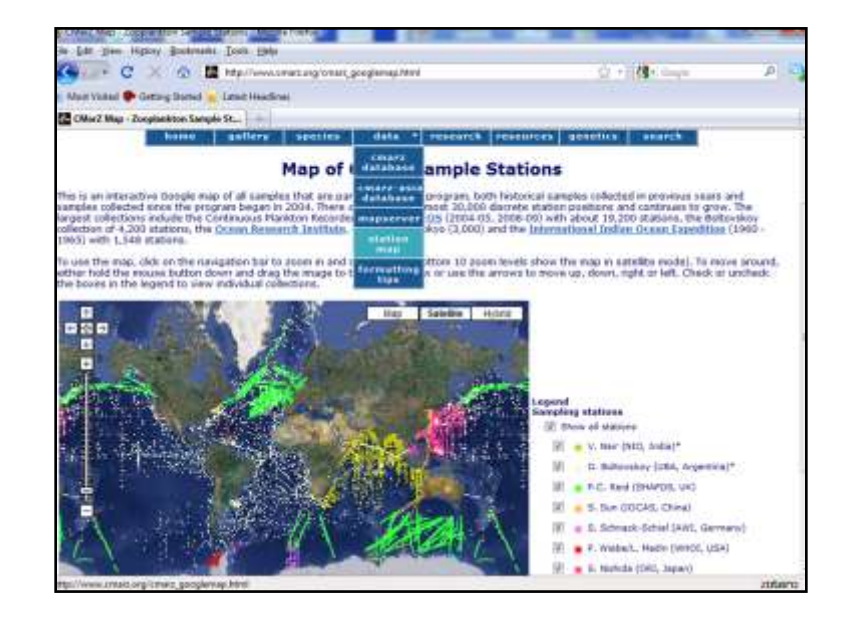

This is a google map of locations for many of the CMarZ collections. They're color-coded by scientist. 30,000 points total;

Includes 3 large datasets:

- historical data from the Indian Ocean Expedition
- Dimitry Boltovskoy's radiolarian collections that cover broad regions over the globe.
- a 3-year subset of the large Continuous Plankton Recorder collection.

Zoomable, can turn on/off collections in order to see them more clearly.

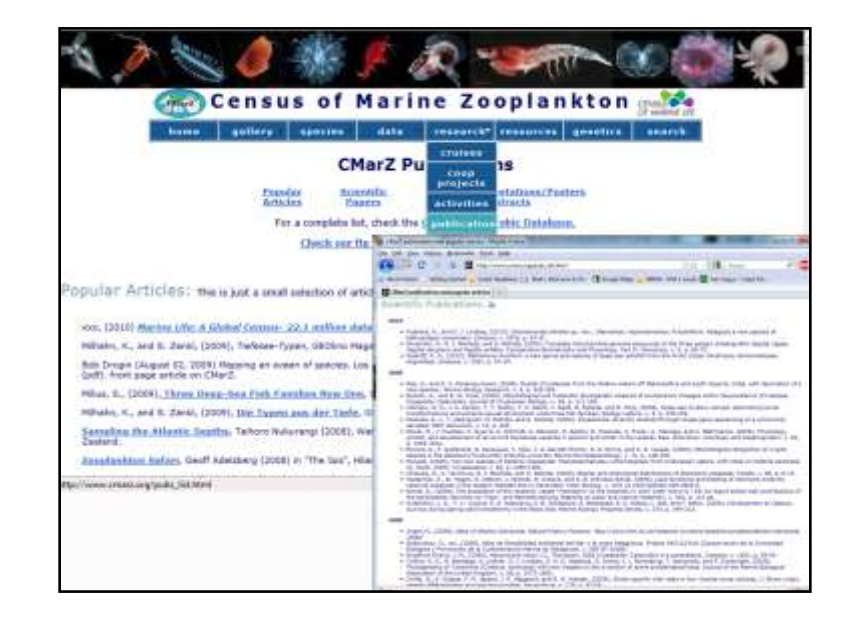

Activities include meetings, presentation, workshops, outreach work.

There are links to powerpoint presentations and reports that you may find helpful.

Publications include popular articles as well as research papers, and meeting presentations. Mainly a listing of references.

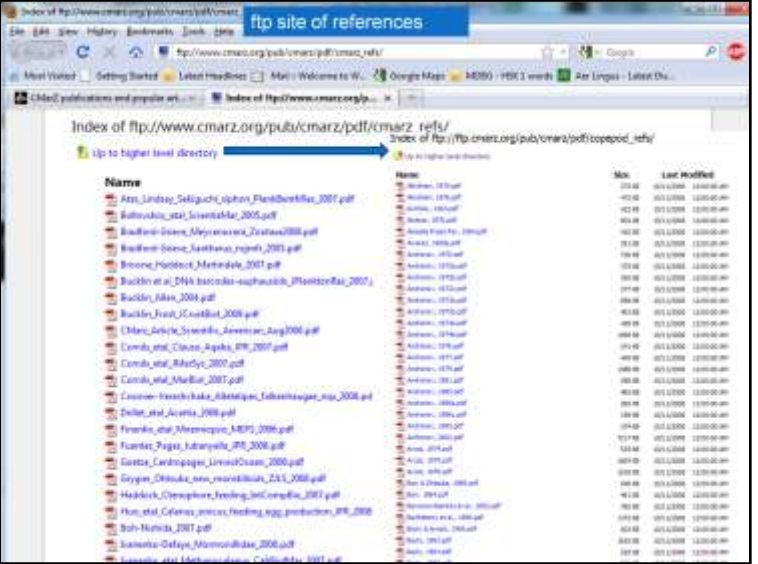

0ver 800 other copepod papers

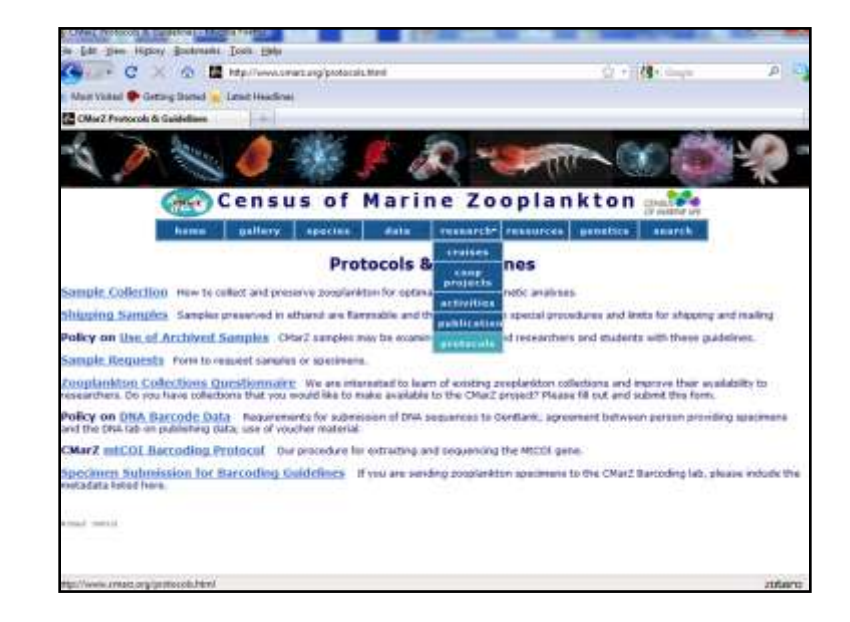

Here are Protocols for sample collection, shipping, genetics procedures. Also policy and guidelines.

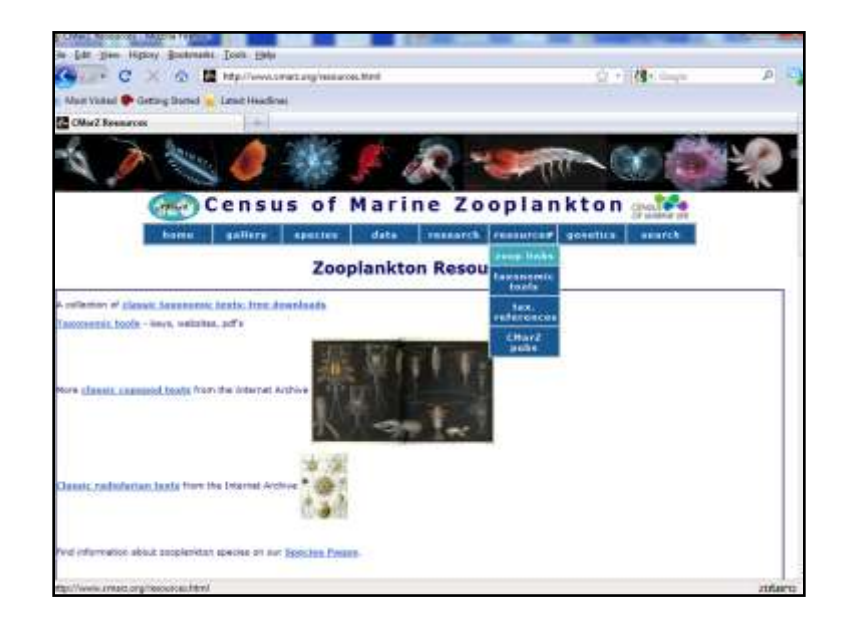

The Resources tab contains Links to other zooplankton sites and references.

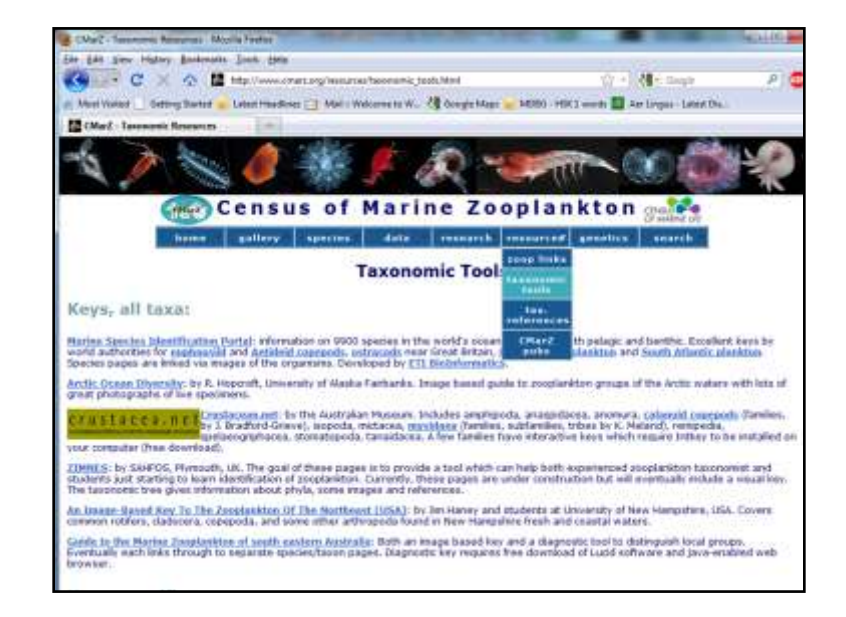

Taxonomic tools provides a clearinghouse of on-line keys.

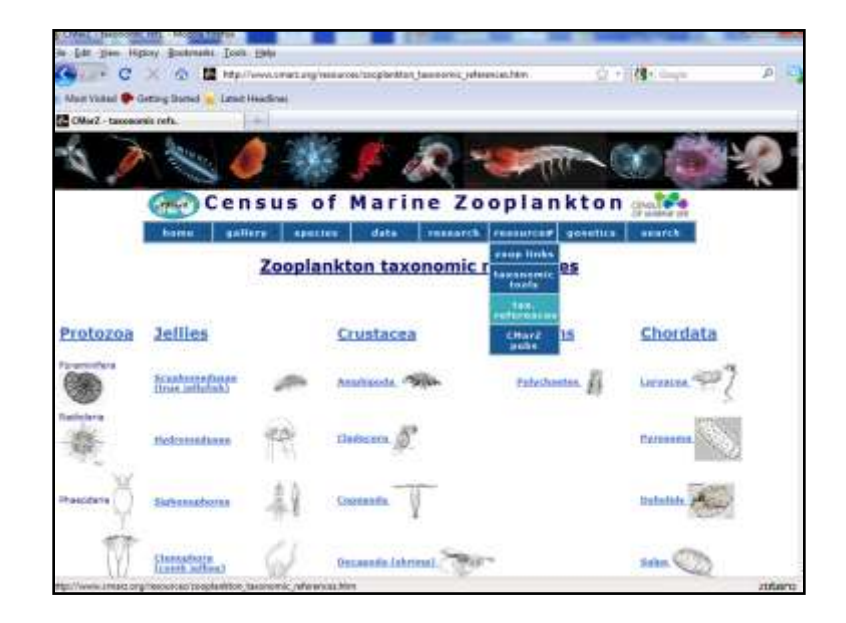

This list of taxonomic references is a selection, not complete. (the 800 copepod references aren't listed here, but there's a link to it.)

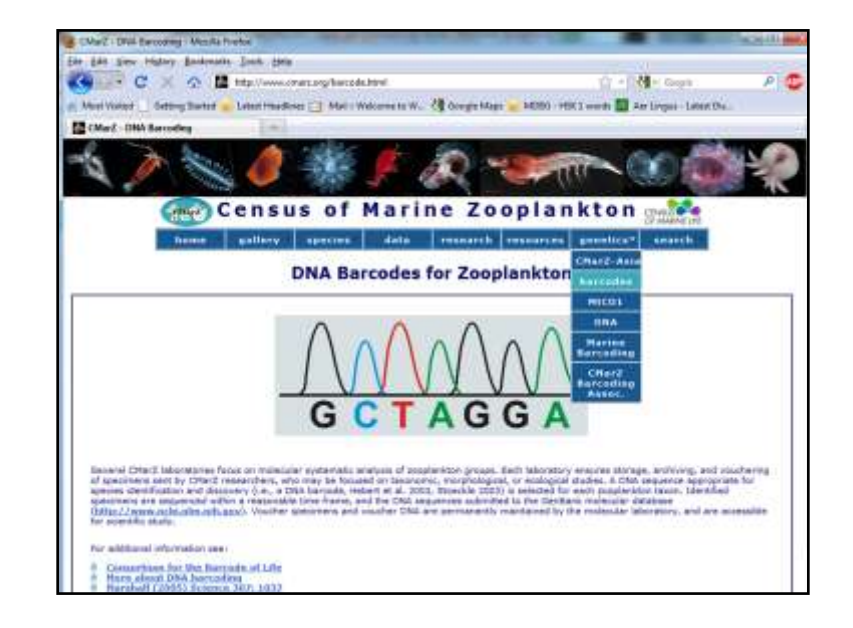

The Under the genetics tab, we link

again to CMarZ-Asia, which focuses on genetics of zooplankton

Other sub-tabs include barcodes – links to useful sites

MtCO1 – protocal

DNA – policy on how to submit data

Marine Barcoding – external link to the Marine Barcode of Life site (MarBOL)

CMarZ Barcoding Association….

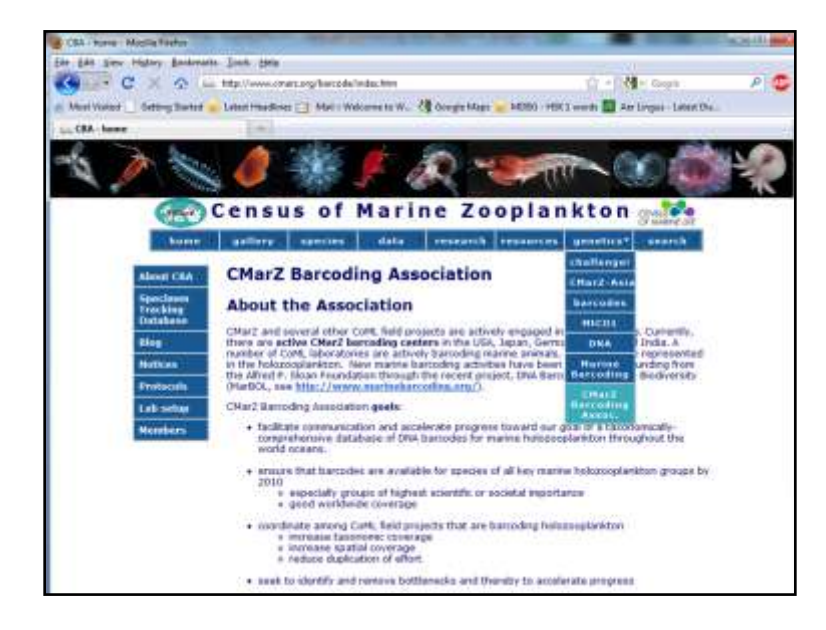

Here, you'll find another set of tabs on the left side.

They include a blog, notices, protocols, instructions for lab setup, current members of the CBA

And perhaps the most useful part is the Specimen Tracking Database.

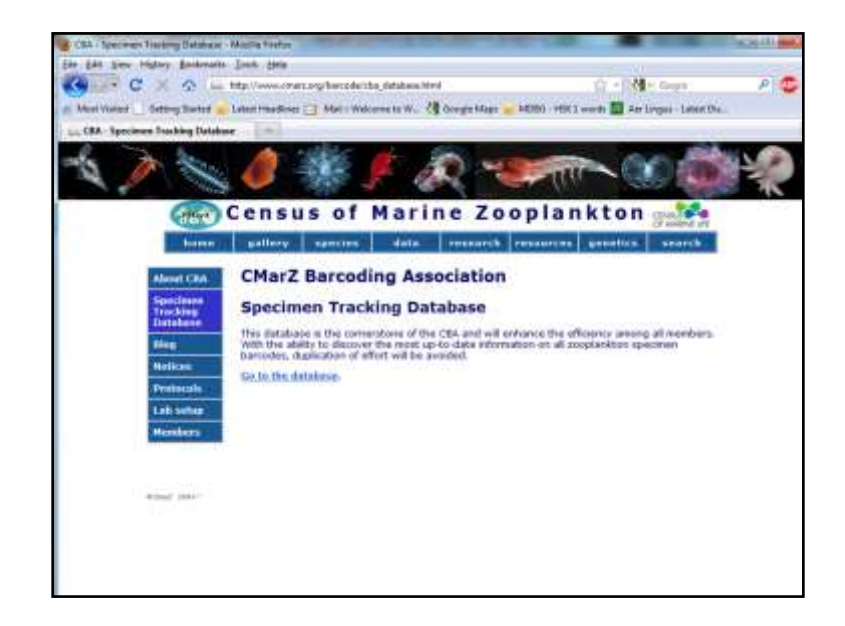

This is the most important part of the CBA. Its purpose is to allow researchers to discover what species have already been barcoded. In order to reduce duplication of effort and improve efficiency.

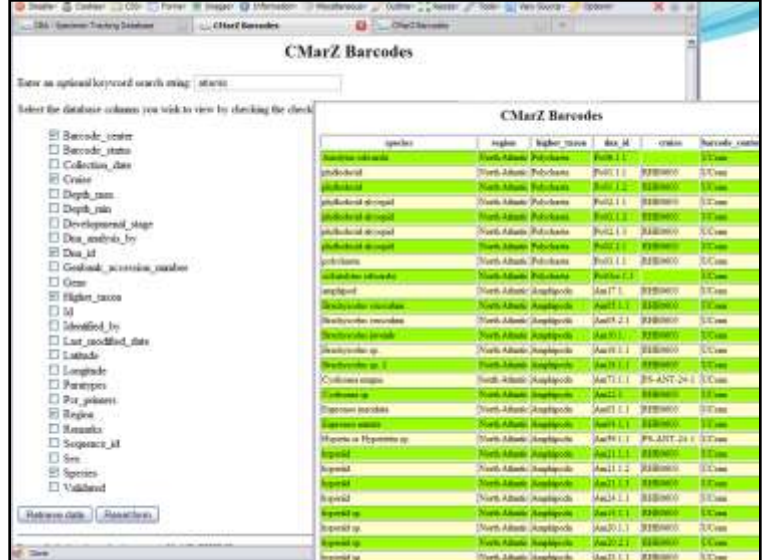

Select the information you'd like to display and select 'retrieve data' Here, I requested only records containing 'Atlantic'

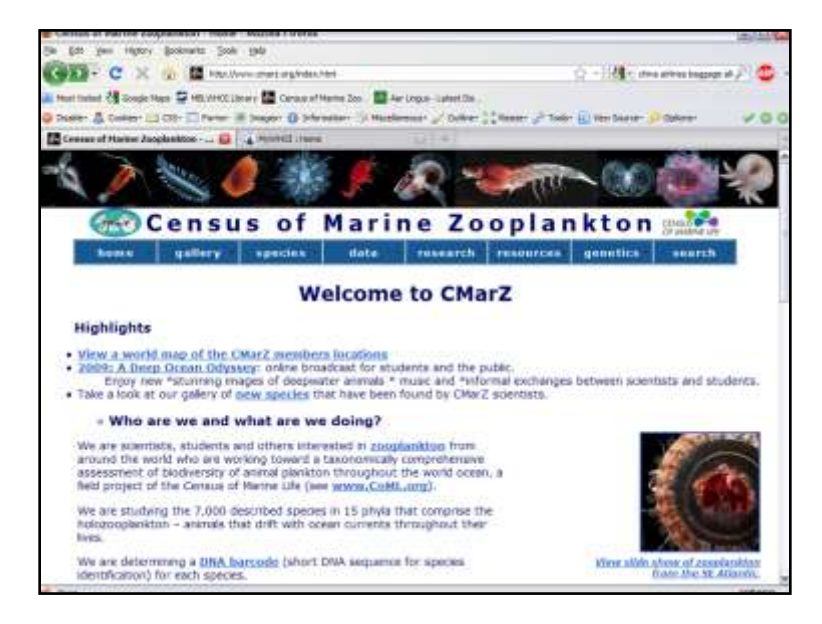

I hope this has given you a better idea of the information and resources available on the website.

The program is coming to an end later this year but we plan to keep the site online indefinitely although it will be updated occasionally or rarely.

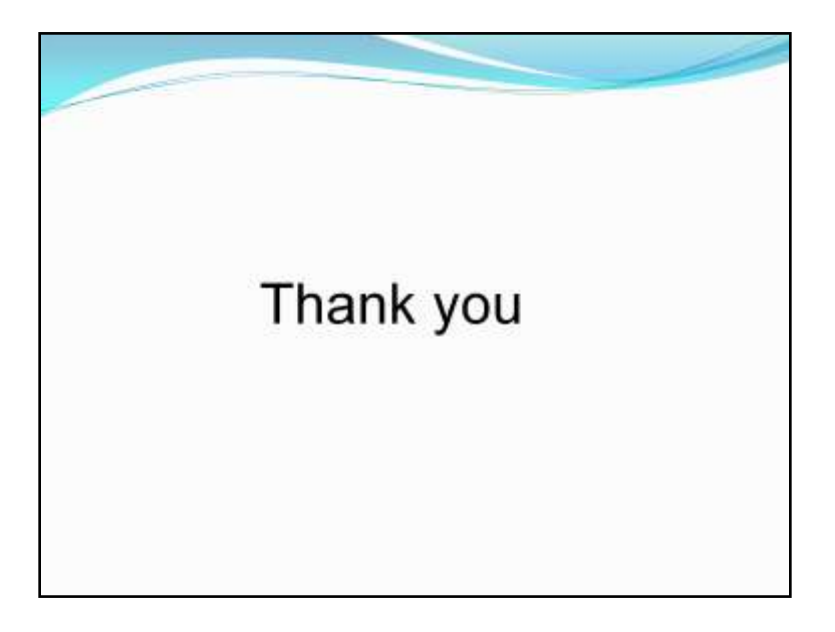

thank the Steering Group - helping to keep the information up-to-date and as complete as possible. Bob Groman – writing scripts for the species pages and barcode database (and keeping the website up)